XML: eXtensible Markup Language(Parte I)**DTDs** 

Ingeniería de la Información

### **Tabla de Contenidos**

- **EX** Introducción histórica
- **EXML vs. HTML**
- Características de XML
- Mi primer documento XML
- **El lenguaje XML**
- $\triangleright$  Entidades
- **Espacios de nombres: Namespaces**
- La familia de XML
- Dominios de utilización de XML

## **Introducción histórica (i)**

- XML se constituyó como estándar de la W3C en el año 1998. En 2000 se aprueba su versión 1.0.
- **Se trata de un lenguaje de marcas, igual que** HTML o su precursor SGML.
- **Se diferencia de SGML por su sencillez.**
- Se diferencia de HTML por su flexibilidad: el número de etiquetas que puede incluir un documento XML es ilimitado.
- Al igual que HTML, es portable a cualquier plataforma.

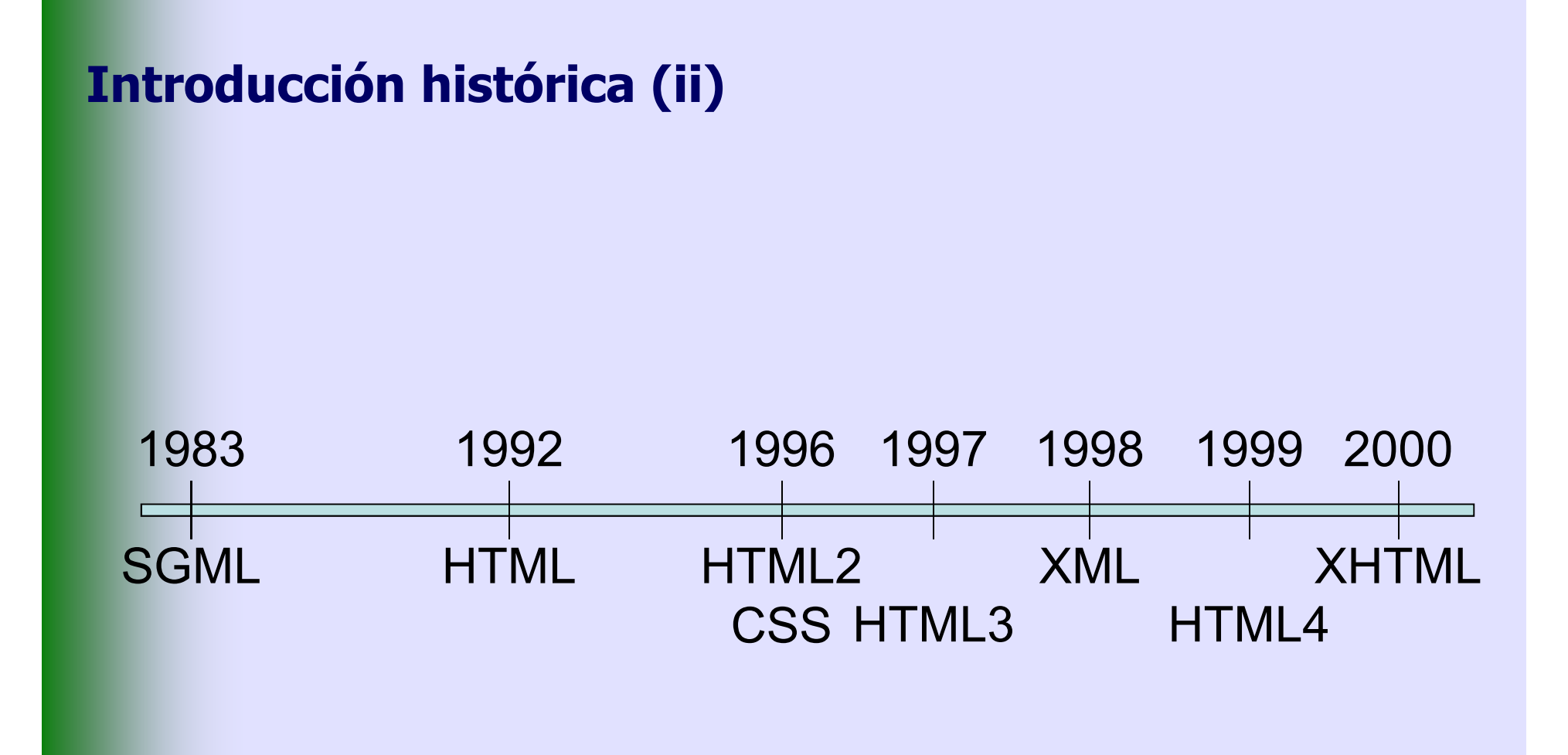

### **Introducción histórica (iii)**

# **Objetivos principales**:

- •Directamente utilizable en Internet.
- Soporte para una amplia variedad de aplicaciones.
- Compatible con SGML.
- Posibilidad de crear sencillos procesadores de XML.
- Número de opciones mínimo (lo óptimo son cero).
- Documentos XML legibles y medianamente claros.
- Diseño rápido del lenguaje.
- Simple, pero perfectamente formalizado.
- Documentos XML fáciles de crear.

#### **XML vs. HTML**

- **EX HTML carece de un chequeo sintáctico. Páginas** con errores son mostradas en los navegadores.
- **EXTENT CARECE de estructura.**
- **EXTML mezcla contenido y representación.**
- **Por todo esto:** 
	- HTML no puede ser fácilmente leído por una máquina.
	- HTML nunca será un estándar de intercambio de datos.
- XML cubre todo esto con un lenguaje de sencillez extrema.

### **Características de XML (i)**

- Es un subconjunto del lenguaje SGML.
- Al igual que él, se utiliza para representar datos de forma estructurada.
- **Se basa en una gramática de obligado cumplimiento.** Esto facilita el desarrollo de **parsers** y, por lo tanto, su utilización masiva.
- La estructura interna de un documento XML puede reflejarse en:
	- DTD (Document Type Definition)
	- XML Schema
- A diferencia de HTML, separa radicalmente la semántica del documento, de su representación gráfica.

### **Características de XML (ii)**

- **EXML, eXtensible Markup Language, se ha** convertido en el estándar para intercambio de datos no sólo en el WWW.
- **Executive 1 Secondo En 13 Fácil de usar por estar basado en un conjunto** extensible de etiquetas semánticas entendibles por humanos y máquinas.
- Ya se encuentra en una fase de madurez y expansión absoluta.
- Gracias al soporte de *Unicode* se soportan los alfabetos de todo el mundo.

#### **Mi primer documento XML. HTML (i)**

<HTML> <HEAD><TITLE>Libros de mi infancia</TITLE></HEAD><BODY> <P><I><B>Don Quijote de la Mancha</B> <P><I>Miguel de Cervantes</I> $<$ HR $>$  <P><B>La vida es sueño</B> <P><I>Calderón de la Barca</I> $<$ HR $>$  </BODY></HTML>

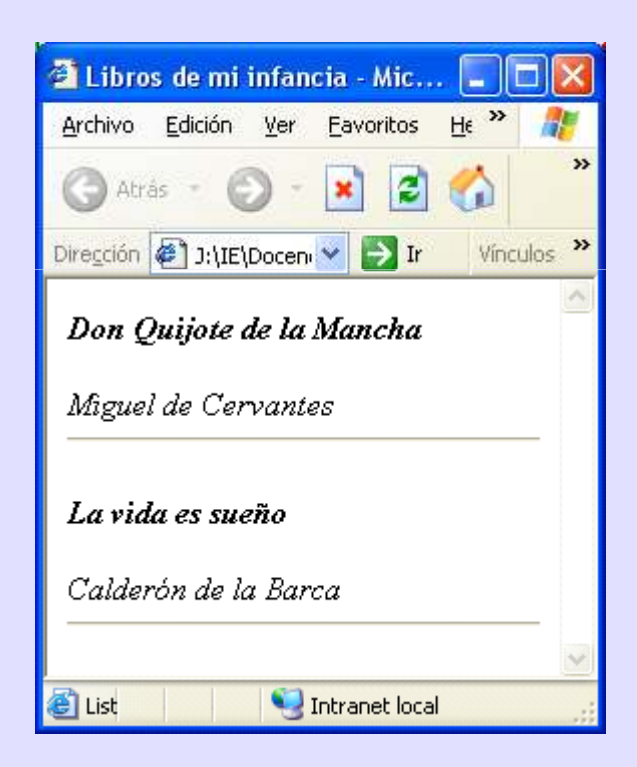

### **Mi primer documento XML. HTML (ii)**

En apariencia, el documento HTML anterior es correcto, sin embargo:

- Existen etiquetas que nunca se cierran: <P>
- Algunas etiquetas no están bien anidadas: el primer <I> nunca se cierra.
- Para un lector no humano, no se sabe qué es un libro y qué es un autor.

# **iiXML erradica todos estos problemas!!**

#### **Mi primer documento XML (iii)**

```
<?xml version="1.0" encoding="utf-8" standalone="yes" ?><! -- Inventario.xml -->
<Libros>
<Libro>
<Titulo>Don Quijote de la Mancha</Titulo><Autor>Miguel de
   Cervantes</Autor>
   </Libro>
<Libro>
<Titulo>La vida es suenno</Titulo>

<Autor>Calderon de la Barca</Autor></Libro></Libros>
```
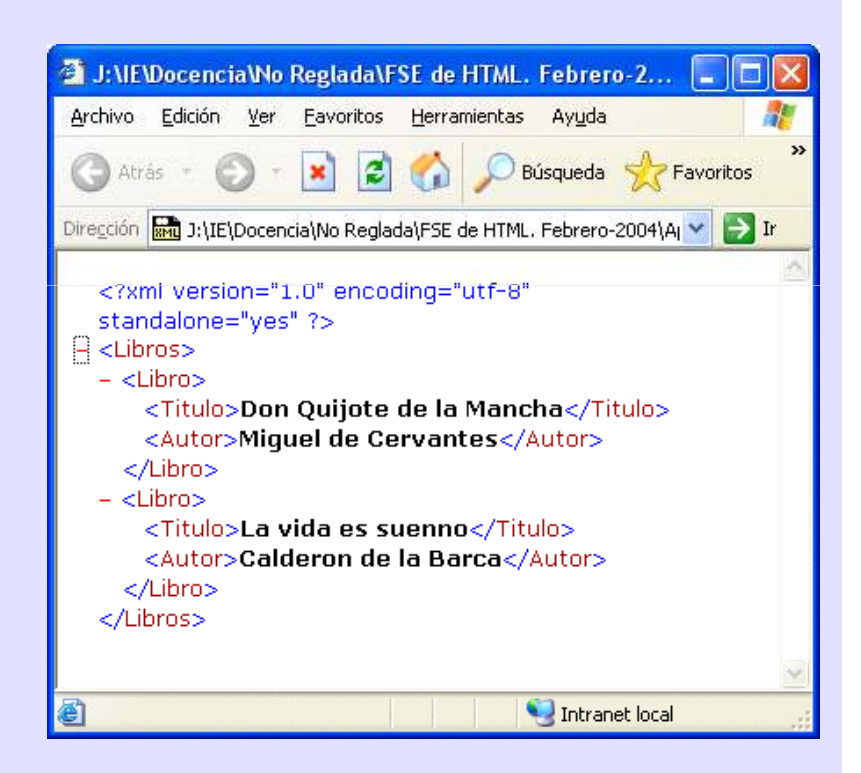

### **El lenguaje XML. Reglas generales**

- Un único elemento raíz (elemento documento).
- **EX Todo elemento debe tener etiquetas de apertura** y cierre.
- **> Distinción entre mayúsculas/minúsculas.**
- **EX Anidamiento perfecto entre elementos.**
- **EXT Los valores de atributos van siempre entre** comillas.
- **EXECOS** En blanco se conservan.
- **EXTER 2018 CR/LF** se transforman en LF.

# **El lenguaje XML. Documentos válidos**

- **Se dice que un documento es bien formado** cuando:
	- Cumple con todas las reglas anteriormente expuestas.
	- Contiene uno o más elementos.
	- Hay un único elemento documento.
	- Si el documento consta de más de una parte, todas están bien formadas.
	- No se encuentran caracteres prohibidos en el texto.
- Un documento es **válido** cuando, además de ser 'bien formado', cumple con las especificaciones semánticas expuestas en su plantilla (DTD o XML Schema).

# **El lenguaje XML. Elementos (i)**

# **Comentarios**:

• <! -- Esto es un comentario, y no puedo incluir un doble guión-->

# **Instrucciones de procesamiento**:

- <? Instrucción ?>
- La instrucción no puede incluir los caracteres **?>**

# **Secciones CDATA:**

- <![CDATA[Este texto no será tratado, puede incluir "cualquier" &carácter < >]]>
- No son tratadas por el *parser.*
- Pueden incluir cualquier carácter prohibido (", ', &, >, <), pero no puede incluir el carácter 'ñ', acentos, ni la cadena **]]><sup>14</sup>**

# **El lenguaje XML. Elementos (ii)**

# **Prólogo**:

- •<?xml version="1.0" encoding="utf-8" standalone="yes" ?>
- Es una instrucción de procesamiento obligatoria.
- Version: indica la versión de XML que se está utilizando (1.0 en la actualidad). Es obligatoria.
- Encoding: indica cómo se codificó el documento, y no es obligatoria (por defecto UTF-8). Válido para otros juegos de caracteres.
- Standalone: "yes" indica que el documento no va acompañado de DTD ni de XML Schema; "no" indica que requiere una DTD o XML Schema. No es un atributo obligatorio.

### **El lenguaje XML. Elementos (iii)**

#### **DOCTYPE**: D.

- $\bullet$ <!DOCTYPE MiDTD SYSTEM "C:\MiDTD.dtd">
- Indica la referencia (URI) a la DTD, así como el nombre (MiDTD) del •elemento raíz de la misma.
- La DTD podría ir incorporada en el propio documento XML, sin requerir otro fichero aparte.
- El documento XML deberá cumplir con el contenido de la DTD.
- •También se puede utilizar para definir entidades.

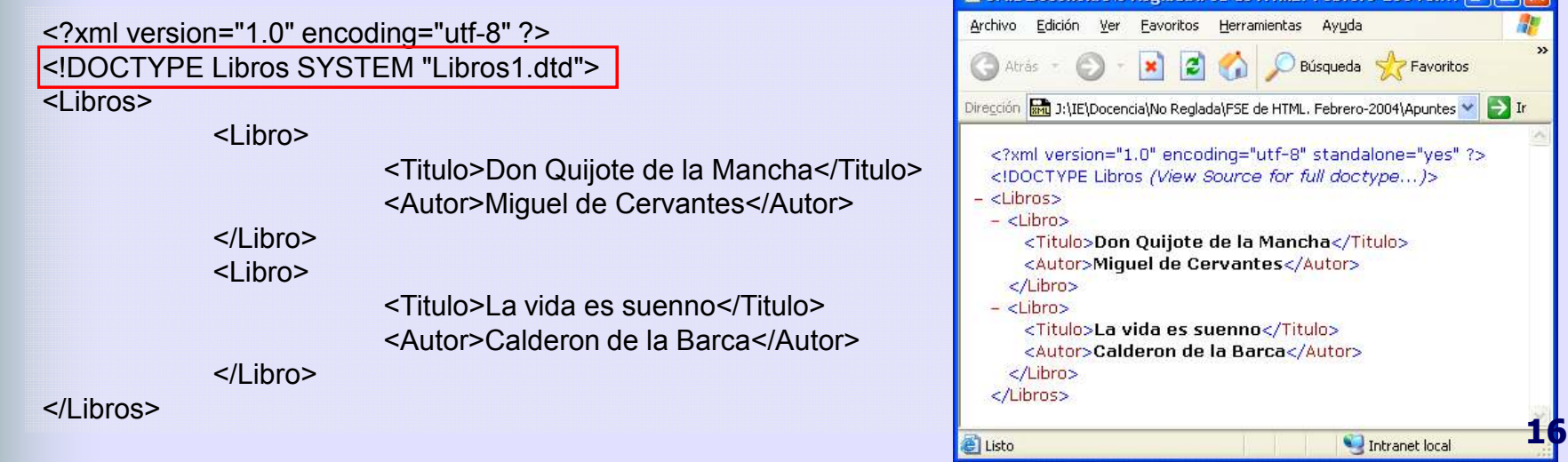

4 EMENDocenciaMo Reglada LESE de HTML Eebrero-2004)

#### **El lenguaje XML. Elementos (iv)**

#### Para referenciar un XML Schema:  $\blacktriangleright$

```
<?xml version="1.0"?>
```
<note xmlns="http://www.w3schools.com" xmlns:xsi="http://www.w3.org/2001/XMLSchemainstance" xsi:schemaLocation="http://www.w3schools.com note.xsd">

<to>Tove</to> <from>Jani</from> <heading>Reminder</heading> <body>Don't forget me this weekend!</body></note>

#### **El lenguaje XML. Elementos (v)**

# **Etiquetas**:

- Deben ir correctamente anidadas: apertura y cierre.
- Etiqueta de apertura: comienza por <, más el nombrede la etiqueta y terminan por >. Ejemplo <Libro>.
- Etiqueta de cierre: </Libro>
- Etiqueta vacía: <Libro />
- Debe comenzar por una letra o un "\_".
- No puede comenzar por "xml".

## **El lenguaje XML. Elementos (vi)**

# **Elemento**:

- Es el conjunto de la etiqueta (marcador) de apertura, su contenido y la de cierre.
- Por ejemplo: <Libro>Don Quijote de la Mancha</Libro>
- Hay algunos caracteres reservados (prohibidos):
	- Signo de mayor: >
	- Signo de menor: <
	- **Participate** Ampersand: &
	- Apóstrofe: '
	- Comilla: "
- Estos caracteres prohibidos se reemplazan por entidades o se incluyen en secciones **CDATA**.

## **El lenguaje XML. Elementos (vii)**

# **Atributos**:

- Especificación **nombre-valor** asociada con el elemento.
- Cada elemento puede contener 0 ó más atributos
- Su valor debe ir siempre entrecomillado.
- Sólo pueden aparecer en etiquetas de apertura o vacías.
- El mismo atributo no puede aparecer repetido en la misma etiqueta.
- No puede contener ninguna referencia a entidad externa.
- Son siempre tratados como cadenas de texto.

### **El lenguaje XML. Elementos (viii)**

# **Atributos**:

<?xml version="1.0" encoding="utf-8" standalone="yes" ?><Libros>

<Libro Precio = "1.123 euros" Editorial = "Santillana">

<Titulo>Don Quijote de la Mancha</Titulo><Autor>Miguel de Cervantes</Autor>

 $\langle$ l ibro $\rangle$ 

<Libro Precio = "658 euros" Editorial = "Anaya">

<Titulo>La vida es sueño</Titulo>

<Autor>Calderón de la Barca</Autor>

 $\langle$ l ibro $\rangle$ 

</Libros>

# **El lenguaje XML. Referencias a caracteres**

- Permiten incluir cualquier carácter dentro de un documento XML.
- Basado en el conjunto de caracteres ISO/IEC 10646 (http://xml.coverpages.org/xml-ISOents.txt).
- **Dos formatos:** 
	- &# valor, valor representado en decimal<br>• 8.#x*valor* valor representado en bexade
	- &#xvalor, Valor representado en hexadecimal

```
<?xml version="1.0" encoding="utf-8" standalone="yes" ?><Libros><Libro Precio = "658 euros" Editorial = "Anaya">
                <Titulo>La vida es sue&#241;o<br><Autor>Calder&#243:n de la Barca </Autor>
                <Autor><mark>Calder&#243;n de la Barca </mark></Autor>
       </Libro></Libros> 22
```
#### **El lenguaje XML. Entidades (i)**

# **EXEC** Las entidades permiten:

- Dar modularidad al texto evitando tener que escribir algo de forma repetitiva.
- Incluir caracteres prohibidos &, >, <, ", '
- Incluir caracteres de otros idiomas: ñ, acentos...
- **EX Comienzan por & y terminan en ;** 
	- **•** Por ejemplo *&* para representar *&*

# **El lenguaje XML. Entidades (ii)**

# **Entidades predefinidas**:

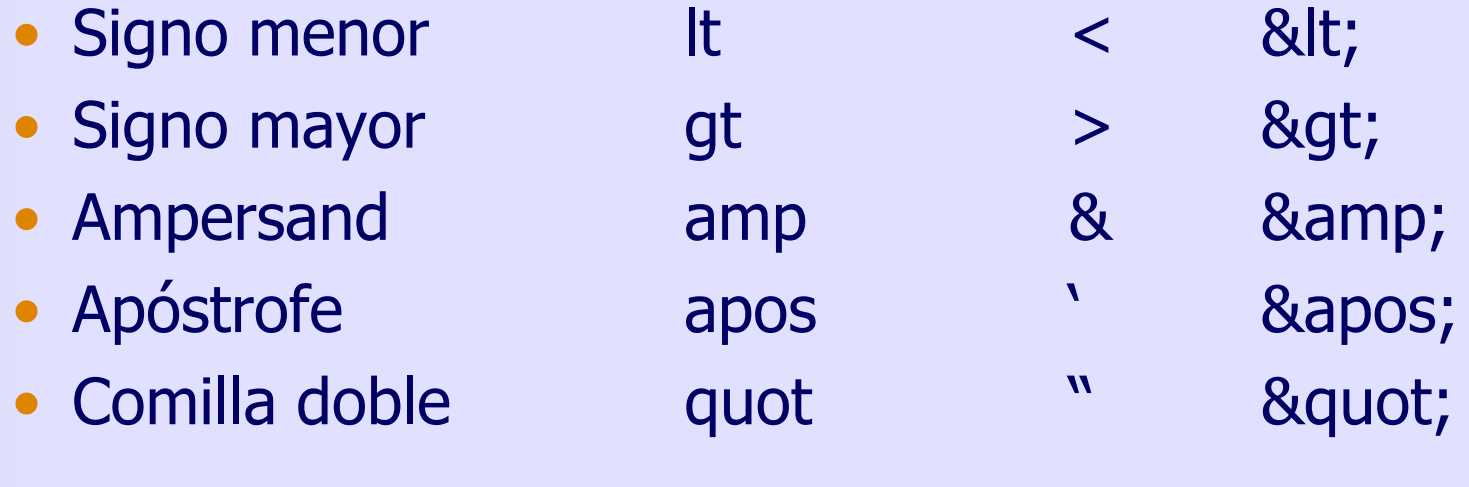

### **El lenguaje XML. Entidades (iii)**

# **Tipos de entidades**:

- **General**  y **de Parámetro**:
	- General: contiene texto XML u otros caracteres.
	- De Parámetro: contiene texto XML que puede insertarse dentro de una DTD.

# • **Interna** <sup>y</sup>**Externa**:

- Interna: contiene el texto dentro de una cadena entrecomillada.
- Externa: hace referencia a un archivo externo.
- **Analizada** <sup>y</sup>**no Analizada**:
	- Analizada: texto XML que será *procesado* en su punto de inserción.
	- No Analizada: no será *procesada.*

## **El lenguaje XML. Entidades (iv)**

# **Fipos de entidades:**

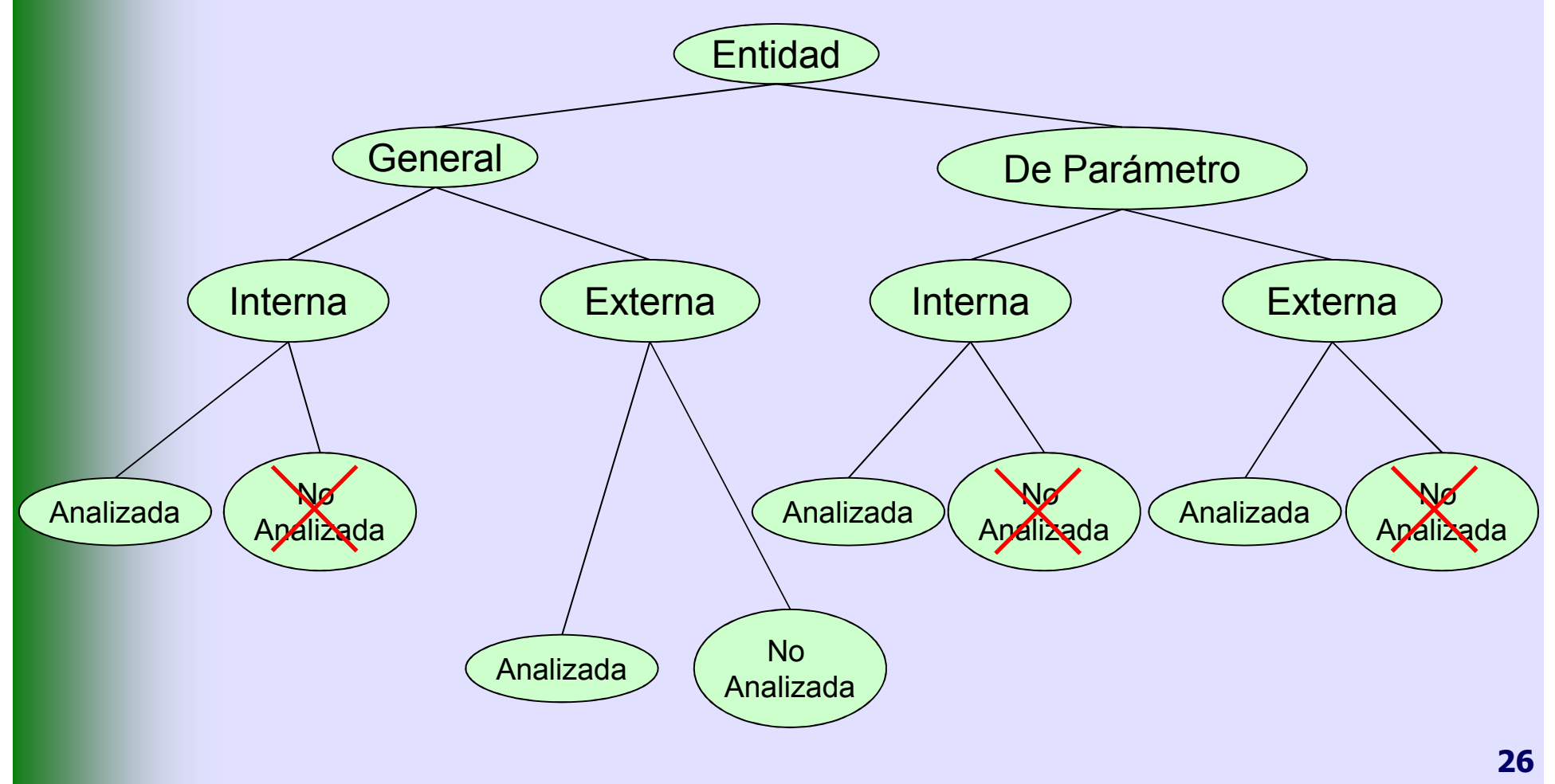

# **Entidades generales internas analizadas (i)**

Permiten que una determinada cadena se repita fácilmente a lo largo de un documento XMLSe definen dentro del fichero XML o de la DTD .

```
<?xml version="1.0" encoding="utf-8" ?><!DOCTYPE Libros [<! ENTITY Es "Espa&#241; ol">
<!ENTITY It "Italiano">\geq
<Libros>...</Libros>
```
<!ELEMENT Libros (Libro)+> <!ELEMENT Libro (Titulo, Autor)><!ELEMENT Titulo (#PCDATA)> <!ELEMENT Autor (#PCDATA)> <!ATTLIST Autor Nacionalidad CDATA #IMPLIED><! ENTITY Es "Espa&#241; ol"> <!ENTITY It "Italiano">

# **Entidades generales internas analizadas (ii)**

```
<?xml version="1.0" encoding="utf-8" ?>
<!DOCTYPE Libros SYSTEM "Libros5.dtd"><l ibros>
          <Libro Precio = "1.123 euros" Editorial = "Santillana">
<Titulo>Don Quijote de la Mancha</Titulo>
<Autor Nacionalidad = "&Es;">Miguel de Cervantes</Autor></Libro>
<Libro Precio = "658 euros" Editorial = "Anaya"><Titulo>La vida es sue&#241;o<mark><</mark>/Titulo>
                     <Autor Nacionalidad = "&Es;">Calder&#243;n de la Barca</Autor>
          \langlel ihro\rangle
<Libro Precio = "88 euros" Editorial = "Anaya">
<Titulo>El nombre de la rosa</Titulo>
<Autor Nacionalidad = "&It;">Umberto Eco</Autor></Libro>
<Libro Precio = "83 euros" Editorial = "Santillana"><Titulo>El alquimista</Titulo><Autor Nacionalidad = "Brasile&#241;o">Paulo Coelho</Autor>
          </Libro>
```
</Libros>

# **Entidades generales internas analizadas (iii)**

<!ELEMENT Libros (Libro)+>

<!ELEMENT Libro (Titulo, Autor)>

<!ELEMENT Titulo (#PCDATA)>

<!ELEMENT Autor (#PCDATA)>

<!ATTLIST Autor Nacionalidad CDATA #IMPLIED>

 $\le$ !ENTITY Es "Espa $\&\#241;$ ol">

<!ENTITY It "Italiano">

<!ENTITY Coelho '<Autor Nacionalidad = "Brasile&#241;o">Paolo Coelho</Autor>'>

```
<?xml version="1.0" encoding="utf-8" ?>
<!DOCTYPE Libros SYSTEM "Libros6.dtd"><Libros>
<Libro Precio = "83 euros" Editorial = "Santillana"><Titulo>El alquimista</Titulo><Autor Nacionalidad = "Brasile&#241;o">Paulo Coelho</Autor>
   \langlel ibro\rangle
<Libro Precio = "85 euros" Editorial = "Santillana"><Titulo>A orillas del r&#237;o Piedra</Titulo>
        &Coelho;\langlel ibro\rangle</Libros> 29
```
# **Entidades generales externas analizadas**

- Su misión es idéntica a las Entidades Internas Analizadas.
- No definen su contenido entre comillas, sino en un fichero externo.
- El fichero externo puede incluir entidades. Si éstas son externas ojo a las referencias circulares.
- **Sólo pueden ser incluidas dentro de un elemento.**
- **> Declaración:** 
	- <!ENTITY NombreEntidad SYSTEM "URI">

# **Entidades generales externas no analizadas**

- Permiten incluir dentro de un fichero XML información, procedente de otro fichero externo, que no tiene porqué ser XML.
	- Por ejemplo: imágenes, documentos Office...
- Se basa en la definición de notaciones: Ubicación del programa que reconoce al fichero externo, y de atributos de tipo ENTITY.
	- <!NOTATION NombreNotacion SYSTEM "URI">

# **Entidades generales externas no analizadas (ii)**

<!ELEMENT Libros (Libro)+> <!NOTATION GIF SYSTEM "C:\Archivos de programa\IrfanView\i\_view32.exe"><!ELEMENT Libro (Titulo, Autor, Portada)><!ELEMENT Titulo (#PCDATA)> <!ELEMENT Autor (#PCDATA)> <!ELEMENT Portada EMPTY> <!ATTLIST Libro Precio CDATA #REQUIRED Editorial CDATA #REQUIRED><!ATTLIST Portada Imagen ENTITY #IMPLIED> <!ATTLIST Autor Nacionalidad CDATA #IMPLIED><!ENTITY Coelho '<Autor Nacionalidad = "Brasile&#241;o">Paolo Coelho</Autor>'> <!ENTITY Alquimista SYSTEM "Alquimista.gif" NDATA GIF>

> <?xml version="1.0" encoding="utf-8" ?> <!DOCTYPE Libros SYSTEM "Libros(Notaciones).dtd"><Libros><Libro Precio = "83 euros" Editorial = "Santillana"><Titulo>El alquimista</Titulo>&Coelho; <Portada Imagen = "Alquimista" /></Libro>

</Libros>

# **Entidades de parámetro internas analizadas**

- Al igual que las generales, permiten la sustitución de cadenas de caracteres, pero esta vez dentro de documentos DTD.
- No pueden usarse dentro de una etiqueta, sino para sustituir una etiqueta completa.
- **> Declaración:** 
	- <!ENTITY % NombreEntidad "Valor">

<!ELEMENT Biblioteca (Libro)+> <!ELEMENT Libro (Titulo, Autor)><!ELEMENT Titulo (#PCDATA)> <!ELEMENT Autor (#PCDATA)><!ATTLIST LibroPrecio CDATA #IMPLIED

Editorial CDATA #IMPLIED

>

 <!ENTITY % Nacion '<!ATTLIST Autor Nacionalidad CDATA #IMPLIED>'>%Nacion;**<sup>33</sup>**

# **Entidades de parámetro externas analizadas**

Su uso es idéntico a las Entidades de Parámetros Internas Analizadas.

**EXTE:** Hacen referencia a un fichero externo que contiene un trozo de DTD.

> <!ELEMENT Biblioteca (Libro)+> <!ELEMENT Libro (Titulo, Autor)><!ELEMENT Titulo (#PCDATA)> <!ELEMENT Autor (#PCDATA)><!ATTLIST Libro Precio CDATA #IMPLIEDEditorial CDATA #IMPLIED

 $\geq$ 

 <!ENTITY % Nacion SYSTEM "Libros7.dtd">%Nacion;

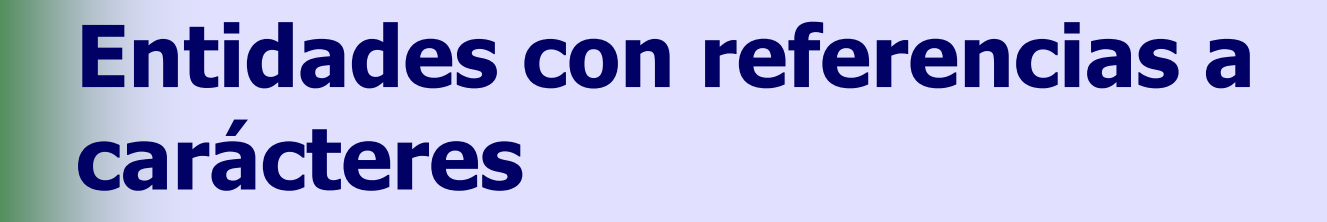

ISO-10646.dtd

 $\le$ !ENTITY Agrave "À"> $\le$ !-- capital A, grave accent -- $>$ <! ENTITY Aacute "&#193;"><!-- capital A, acute accent --> <! ENTITY Acirc "&#194;"><!-- capital A, circumflex accent -->  $\le$ !ENTITY Atilde "Ã"> $\le$ !-- capital A, tilde -->

ISOLat.dtd

....

<!ENTITY % isolat1 SYSTEM "ISO-10646.dtd">%isolat1;<!ELEMENT Libros ANY>

<?xml version="1.0" encoding="utf-8" ?> <!DOCTYPE Libros SYSTEM "ISOLat.dtd"><Libros><LoQueQuiera>Y tambi&eacute;n lo que &lt;quiera> </LoQueQuiera> </Libros>

#### **Namespaces**

- **EXML** permite crear etiquetas 'casi' sin ninguna limitación en sus nombres.
- $\triangleright$  Esto implica que, mezclar dos documentos, con diferentes etiquetas, podría resultar en una duplicidad de etiquetas.
- **EX Mediante la definición de espacios de nombres,** se pueden evitar estas colisiones.
- $\triangleright$  Tecnologías como XSL y otras muchas hacen uso de Namespaces.

#### **Namespaces. Definición**

Un *namespace* se identifica por su prefijo.<br>\_\_ Ejemplo:

<xsl:stylesheet xmlns:xsl="http://www.w3.org/XSL/Transform/1.0">

**> Donde:** 

- xsl es el prefijo del *namespace.*
- Stylesheet es el nombre completo del namespace.
- http://www.... es la URI donde se puede encontrar más información sobre el estándar.
- Puede incluir otros atributos como version...
- Como todo elemento XML, ha de cerrarse. </xsl:stylesheet><u>2003 - Andre Stein Berlin, Amerikaansk politiker († 1858)</u><br>1905 - Johann Britse, Amerikaansk politiker († 1858)<br>1910 - Amerikaansk politiker († 1858)

#### **Namespaces. Utilización**

**EX** Tras la definición del espacio de nombres, los elementos que pertenezcan a dicho espacio deberán prefijarse.

<?xml version="1.0" ?> <xsl:stylesheet version="1.0" xmlns:xsl="http://www.w3.org/1999/XSL/Transform"><xsl:template match = "/">

> </xsl:template> <xsl:template match = "Libro">...</xsl:template>

</xsl:stylesheet>

...

# **La familia de XML (i)**

- Para sacar todo el partido a XML, éste viene acompañado de un conjunto de lenguajes hermanos:
	- XSL (eXtensible StyleSheet Language): junto con CSS es utilizado para modificar el aspecto de los documentos XML.
	- XSLT (eXtensible StyleSheet Language Translation): extensión de XSL que permite transformar un documento XML en otro diferente.
	- XSL-FO: objetos de formateo que gobiernan cómo los datos transformados se presentan al usuario.
	- DOM (Document Object Model): componente creado por Microsoft para el *procesamiento* de documentos XML.
	- SAX: *procesador* XML orientado a eventos.

### **La familia de XML (ii)**

- XLink/XPointer: permiten referenciar a diferentes recursos, dentro o fuera del documento XML.
- XQL (XML Query Language): útil para localizar y extraer elementos de un documento XML.
- XPath: lenguaje de consulta para recorrer ficheros XML.

## **La familia de XML (iii)**

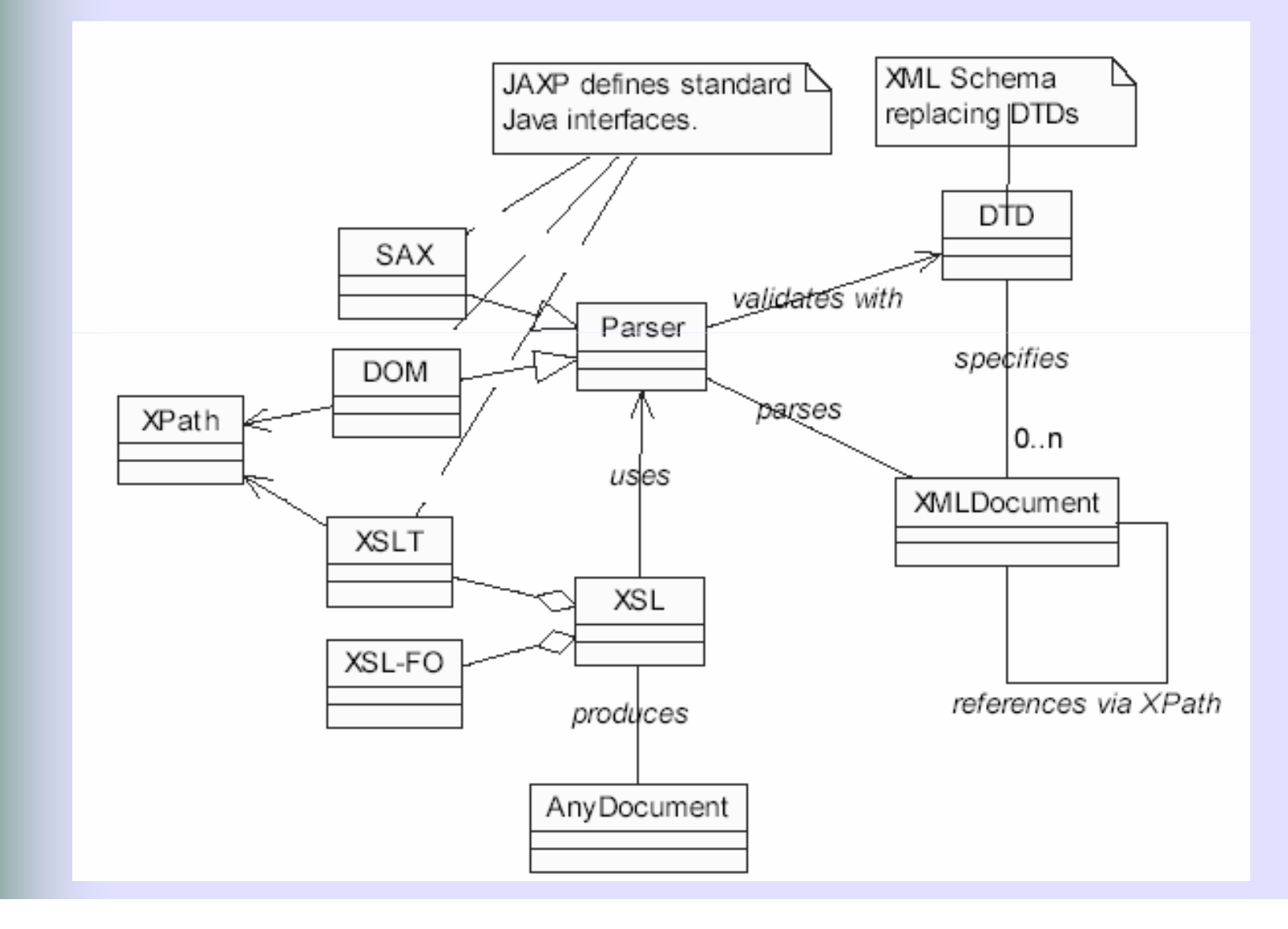

# **Dominios de utilización de XML**

- Intercambio de datos sobre fármacos.
- **EXECTE:** Tratamiento de información matemática (XMath).
- Intercambio de información entre programas ejecutables (SOAP).
- Intercambio de información entre herramientas CASE (XMI).
- Intercambio de información sobre RRHH (HR-XML).
- Intercambio de información sobre bolsa y financiera(IFX).
- **Amplia utilización en el sector de EDI (Electronic Data** Exchange).
- Estándares 'Web' como WML y XHTML.
- Ы

...